## **Using ResearchGate to promote your article**

ResearchGate is a professional network for scientists and researchers. It helps researchers connect and makes it easy for you to share and access scientific output, knowledge, and expertise. You can connect with and contact other researchers, see when someone has read your research, discover publications and other content valuable to your work, and make your own research visible. A few minutes for a simple search or post is often all you need to get the most out of ResearchGate.

## **ResearchGate tips**

- 1 Connect with specific researchers and institutions to stay up to date with their recent publications and trends in research. Search for:
	- **•** colleagues
	- **•** peers with similar research interests
	- **•** editorial board members
	- **•** people that you might have worked with or are working with
	- **•** or anyone you connected with at conferences

2 You can use the 'Related Researchers' page to find people to follow.

3 Engage with relevant discussion-threads and answer any questions you have the relevant experience for in the 'Q and A' overview page. ResearchGate will use your skills and expertise to recommend questions you might be qualified to answer. You can also use the search functionality to discover recent questions in your field, as well as using the 'Questions you follow' and 'Questions you asked' filters. Ensure that your answers are comprehensive and thoughtful responses to the original question. Draw on your research experience and consider attaching resources that support your answer, such as publications, images, graphs, or links.

Keep your information up to date and as complete as possible, including your job title and affiliation. Ensure that you include your experience with any academic journals as an editor, reviewer, or contributor, as well as any useful stats.

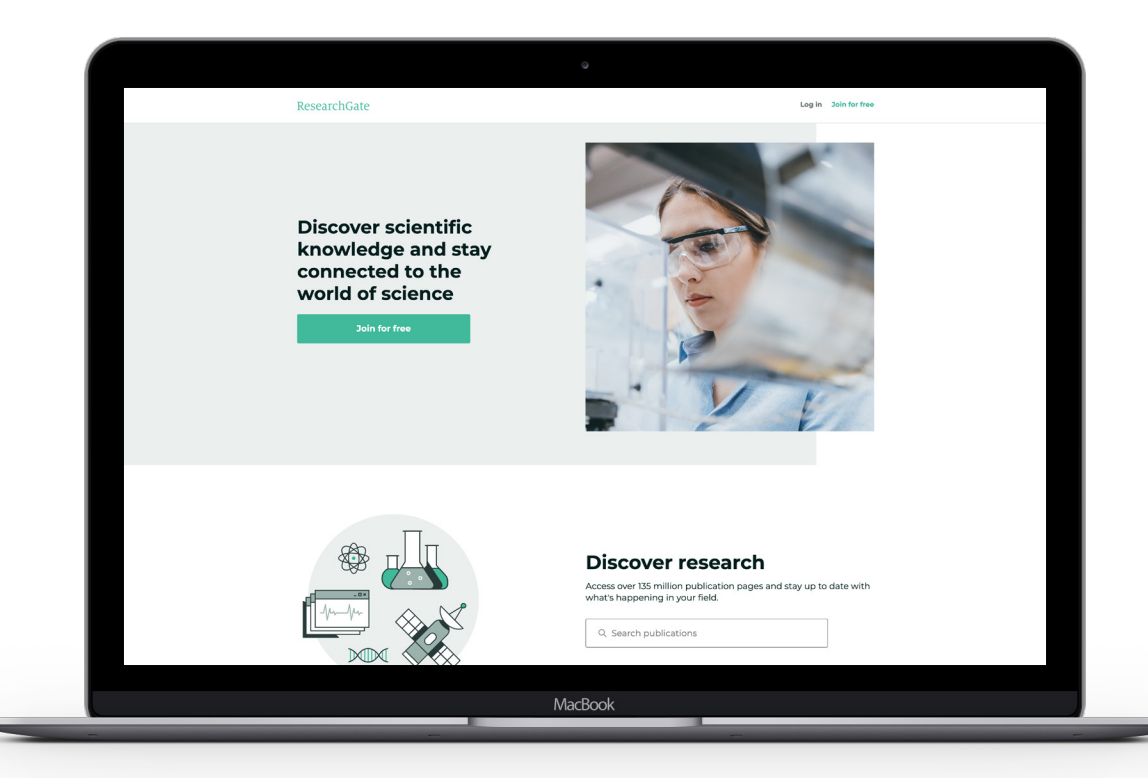